### **Using Methods**

#### Methods that handle events

#### Produced Dr. Siobhán Drohan by: Mr. Colm Dunphy Mr. Diarmuid O'Connor

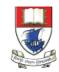

Waterford Institute *of* Technology

Department of Computing and Mathematics http://www.wit.ie/

### Caveat

• The term function is used in Processing e.g. line(), fill(), etc.

• The term method is used in Java.

 As this course is primarily about learning the Java language, we are planning on using the word method instead of function from here on in.

# **Topics list**

#### **1. Method** terminology:

- Return type
- Method names
- Parameter list

2. Using methods to handle **mouse events**.

# **Recap:** Methods in Processing

- Processing comes with several **pre-written methods** that we can use.
- A method comprises a **set of instructions** that performs some task.
- When we invoke the method, it performs the task.
- Some methods we have used are: rect(), ellipse(), line(), stroke(), fill(), background(), random(), etc.

# **Recap:** Methods in Processing

- We have also **written** two methods to animate our drawings:
  - void setup()
    - automatically called once when the program starts and should not be called again.
    - It typically sets up your display window e.g. screen size, background colour.
  - void draw()
    - automatically called straight after the setup() call.
    - It continuously executes the code contained inside it.

# Method terminology

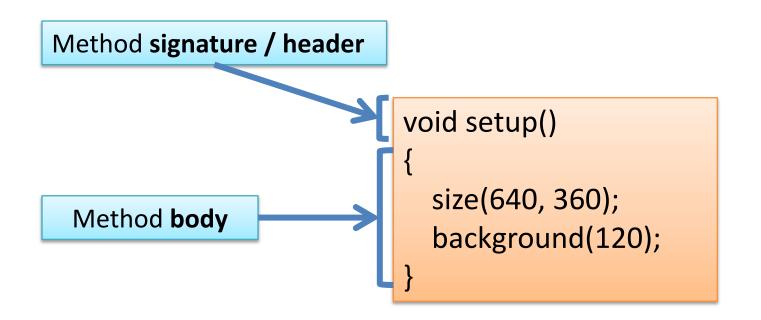

## Method signature

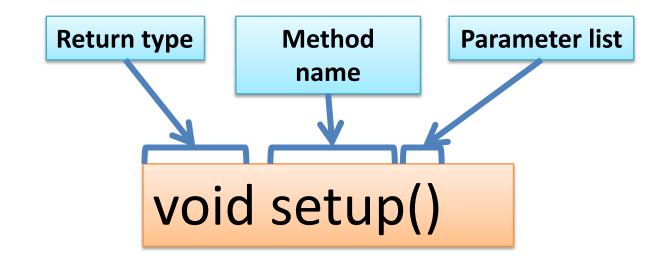

# **Topics list**

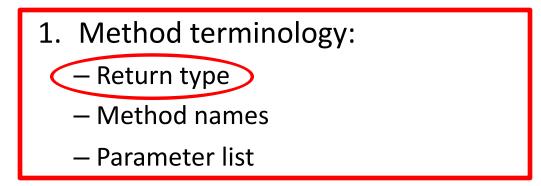

2. Using methods to handle mouse events.

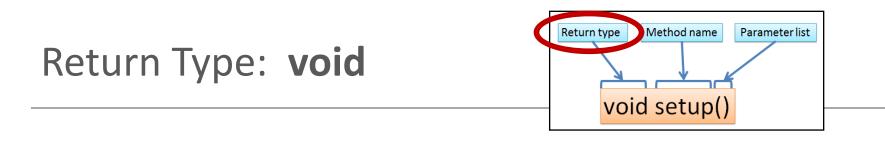

- Methods can return information.
- The void keyword just before the method name means that nothing is returned from the method.
- void is a return type and must be included in the method signature, if your method returns no information.

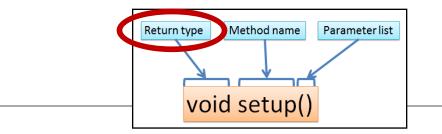

• When a data type (e.g. int) appears before the method name, this means that **something is returned** from the method.

 Within the body of the method, you use the return statement to return the value.

Return Type: int

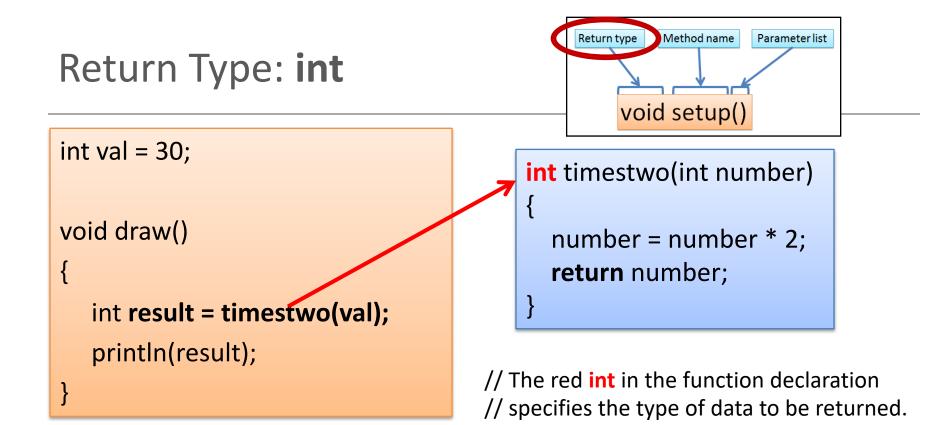

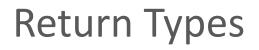

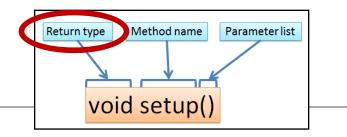

- Methods can return any type of data e.g.
  - boolean
  - byte
  - char
  - int
  - float
  - String
  - etc.
- You can only have **one return type per method**.

# **Topics list**

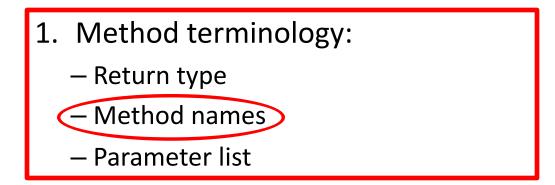

2. Using methods to handle mouse events.

# Method name

- Method names should:
  - Use verbs (i.e. actions) to describe what the method does e.g.
    - calculateTax
    - printResults
  - Be mixed case with the first letter lowercase and the first letter of each internal word capitalised.
     i.e. camelCase

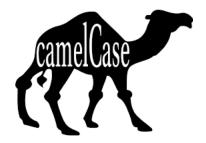

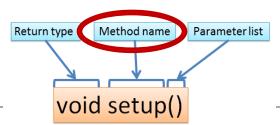

# **Topics list**

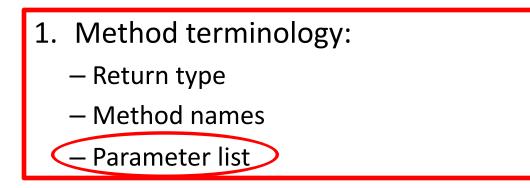

2. Using methods to handle mouse events.

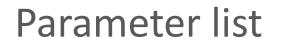

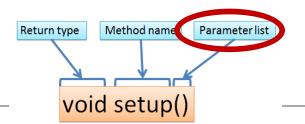

• Methods take in data via their parameters.

• Methods do not have to pass parameters e.g. setup() has **no parameters**.

# Methods with NO parameters

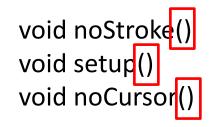

- Methods do not have to pass parameters.
- These methods have no parameters; note how no variable is passed in the parenthesis i.e. ().
- These methods don't need any additional information to do its tasks.

# Methods with Parameters

void strokeWeight(float weight)

void size(int width, int height)

- A parameter is a variable declaration
  - it has a type (e.g. int) and a name (e.g. width).
- If a method needs additional information to execute, we provide a parameter, so that the information can be passed into it.
- The first method, *strokeWeight*, above has **one parameter**.
- A second method *size* can have any number of parameters e.g. the second method, has two

# **Topics list**

- **1. Method** terminology:
  - Return type
  - Method names
  - Parameter list

2. Using methods to handle **mouse events**.

# Mouse actions and their methods

| Action   | Description                                         | Method          |
|----------|-----------------------------------------------------|-----------------|
| Clicked  | Mouse button is pressed and then released           | mouseClicked()  |
| Pressed  | Mouse button is pressed and held down               | mousePressed()  |
| Released | Mouse button was pressed,<br>but now released       | mouseReleased() |
| Moved    | Mouse is moved<br>without any buttons being pressed | mouseMoved()    |
| Dragged  | Mouse is moved<br>with a button pressed             | mouseDragged()  |

## Mouse methods

 Mouse and keyboard events <u>only</u> work when a program has draw().

• Without draw(), the code is only run once and then stops listening for events.

### EXAMPLE 2.5

# Processing Example 3.1 – setup()

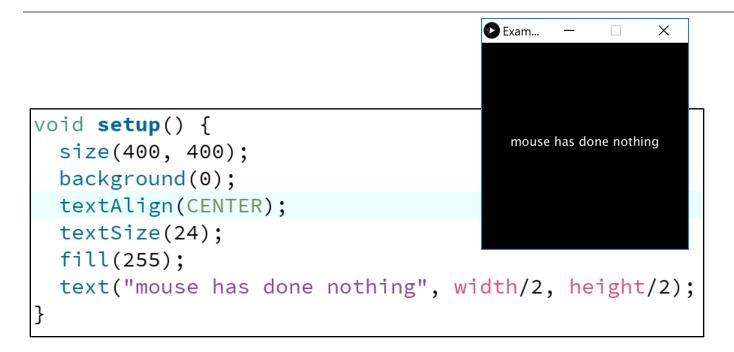

# Processing Example 3.1 – draw()

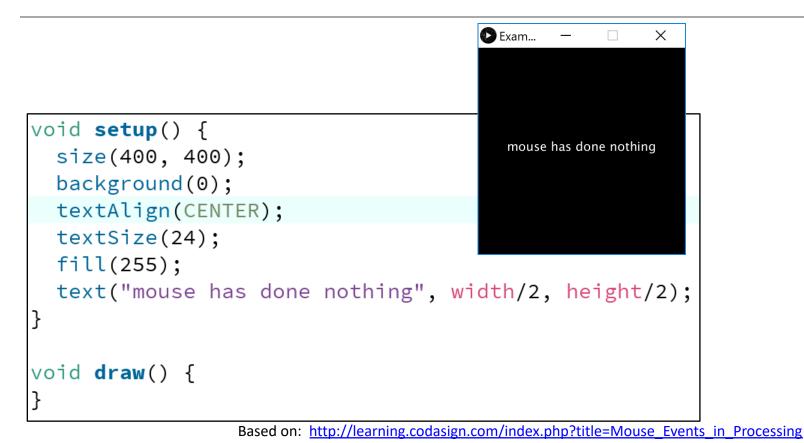

# Processing Example 3.1 – draw()

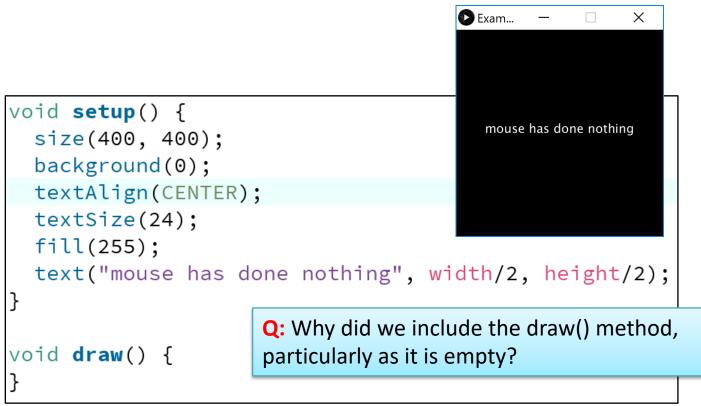

Based on: <a href="http://learning.codasign.com/index.php?title=Mouse\_Events\_in\_Processing">http://learning.codasign.com/index.php?title=Mouse\_Events\_in\_Processing</a>

# Processing Example 3.1 – draw()

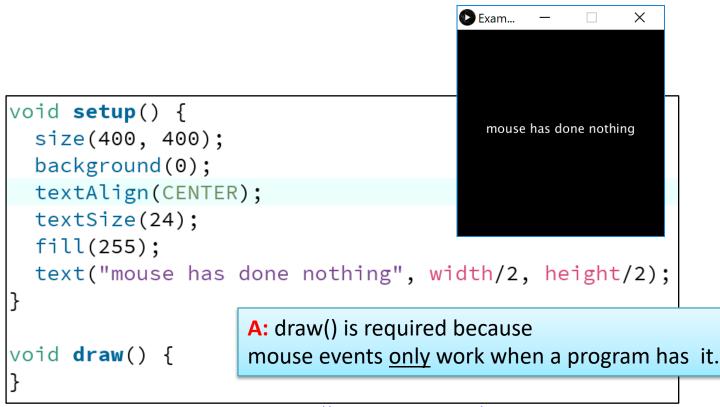

Based on: <a href="http://learning.codasign.com/index.php?title=Mouse\_Events\_in\_Processing">http://learning.codasign.com/index.php?title=Mouse\_Events\_in\_Processing</a>

### Processing Example 3.1 – mouseMoved()

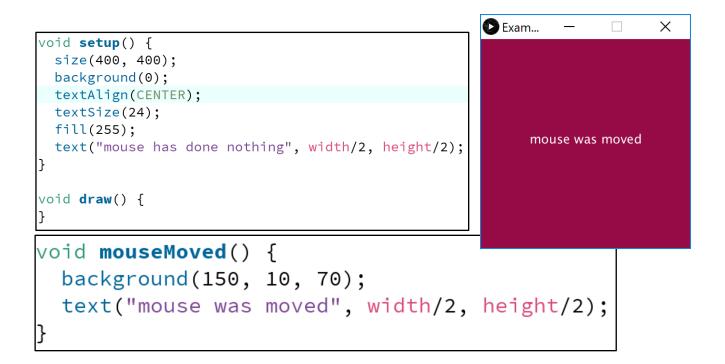

#### Processing Example 3.1 – mouseDragged()

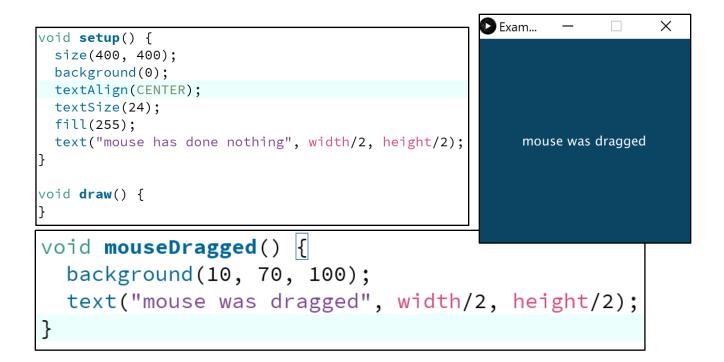

### Processing Example 3.1 - mouseReleased()

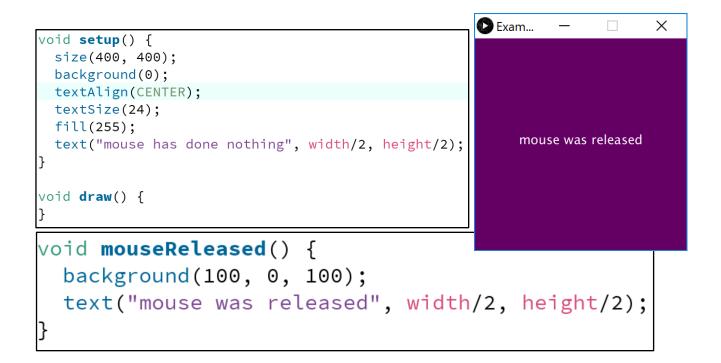

### Processing Example 3.1 – mousePressed ()

|                                                       | 🖸 Exam — 🗆 🗙                                    |
|-------------------------------------------------------|-------------------------------------------------|
|                                                       | mouse was pressed<br>and it was the left button |
| <pre>void mousePressed() {</pre>                      |                                                 |
| <pre>background(100, 100, 0);</pre>                   |                                                 |
| <pre>text("mouse was pressed", width/2, height/</pre> | 2);                                             |
| if ( mouseButton == LEFT) {                           |                                                 |
| <pre>text("and it was the left button", width }</pre> | /2, height/2 + 40);                             |
| if (mouseButton == RIGHT) {                           |                                                 |
| text("and it was the right button", widt              | h/2, height/2 + 40);                            |
| }                                                     |                                                 |
| }                                                     |                                                 |

Based on: <a href="http://learning.codasign.com/index.php?title=Mouse\_Events\_in\_Processing">http://learning.codasign.com/index.php?title=Mouse\_Events\_in\_Processing</a>

## Some previous exercises

- We will now re-work the following examples that we covered previously:
  - Example 2.5
  - Example 2.6
  - Example 2.7
  - Example 2.8
- Each of these exercises tested the mousePressed variable.
   Now we want them to use the mousePressed() method instead.

### EXAMPLE 2.5

# Recap: Processing Example 2.5

Functionality:

- If the mouse is pressed:
  - draw a gray square with a white outline.
  - otherwise draw a gray circle with a white outline.

| [ |  |
|---|--|
|   |  |
|   |  |

## **Recap: Processing Example 2.5**

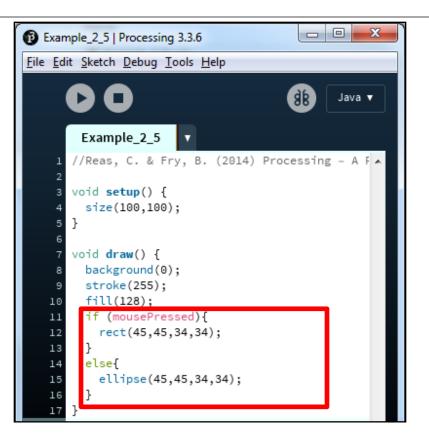

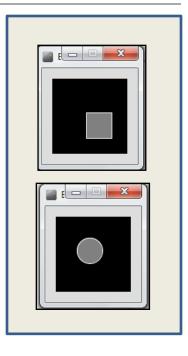

### Example 2.5 (v2) – using mouse <u>methods</u> instead

}

#### void setup()

size(100,100); stroke(255); fill(150); background(0); ellipse(45,45,34,34);

void draw(){

void mousePressed(){
 background(0);
 rect(45,45,34,34);

void mouseReleased(){
 background(0);
 ellipse(45,45,34,34);

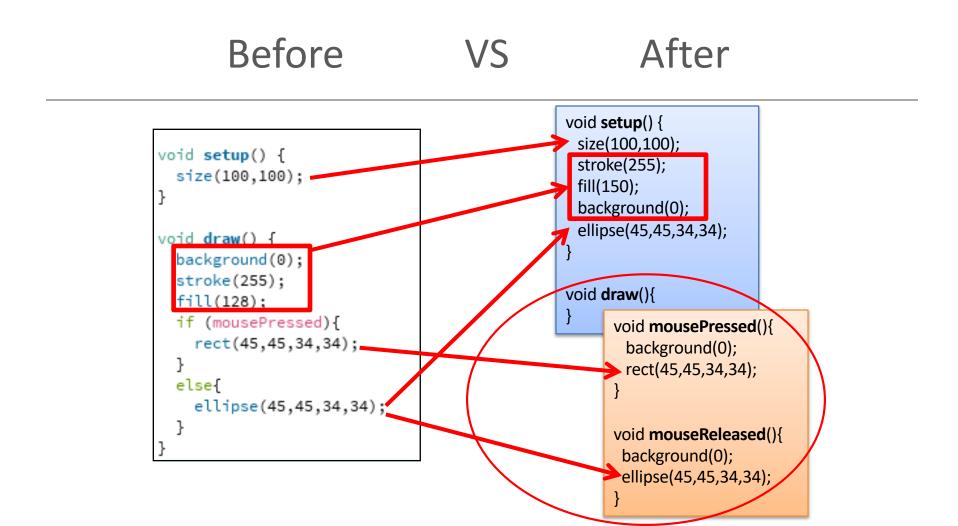

## EXAMPLE 2.6

Functionality:

- If the mouse is pressed:
  - set the fill to white and draw a square.
  - otherwise set the fill to black and draw a square.

| 🕑 Examp                               | le_2_6   Processing 3.3.6                                    |                   |
|---------------------------------------|--------------------------------------------------------------|-------------------|
| <u>F</u> ile <u>E</u> dit             | <u>Sketch Debug T</u> ools <u>H</u> elp                      |                   |
|                                       | >0                                                           | ĴB Java ▼         |
|                                       | Example_2_6                                                  |                   |
| 1 /<br>2                              | /Reas, C. & Fry, B. (2014) P                                 | rocessing - A F 🔺 |
| 3 void setup() {<br>4 size(100, 100); |                                                              |                   |
| 5}                                    |                                                              |                   |
| 7 V<br>8                              | <pre>background(204):</pre>                                  |                   |
| 9<br>10                               | <pre>if (mousePressed == true) {   fill(255); // White</pre> |                   |
| 11<br>12<br>13                        | <pre>} else {    fill(0); // Black }</pre>                   |                   |
| 13<br>14<br>15 ]                      | rect(25, 25, 50, 50);                                        |                   |

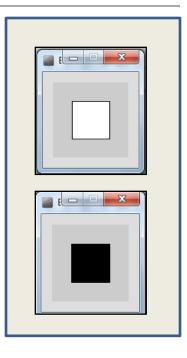

## Example 2.6 (v2) – using mouse methods instead

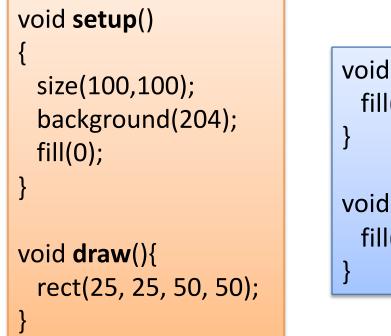

void mousePressed(){
 fill(255);

void mouseReleased(){
 fill(0);

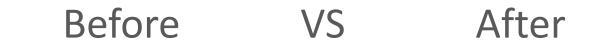

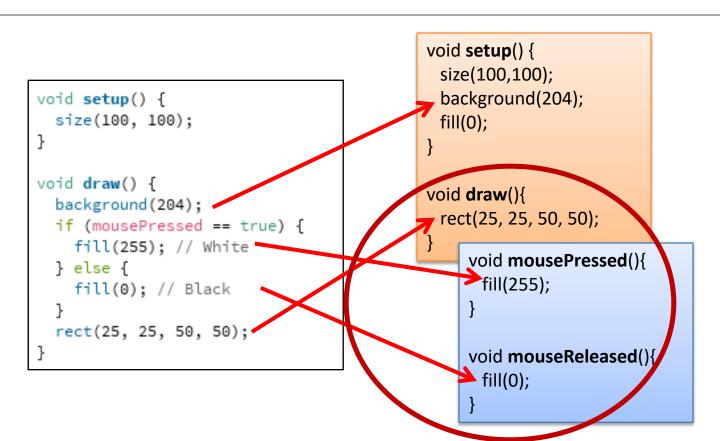

## EXAMPLE 2.7

Functionality:

- If the LEFT button on the mouse is pressed, set the fill to black and draw a square. As soon as the LEFT button is released, gray fill the square.
- If the **RIGHT** button on the mouse is pressed, set the fill to **white** and draw a square. As soon as the RIGHT button is released, gray fill the square.
- If **no mouse button** is pressed, set the fill to **gray** and draw a square.

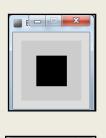

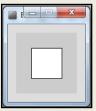

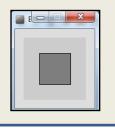

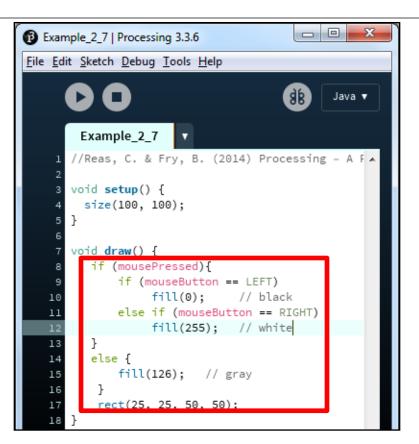

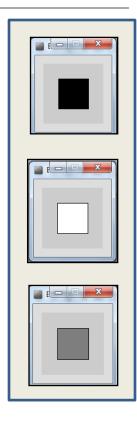

## Example 2.7 (v2) – using mouse methods instead

void setup()

}

size(100,100);
background(204);
fill(126);

void draw(){
 rect(25, 25, 50, 50);

void mousePressed(){
 if (mouseButton == LEFT)
 fill(0); // black
 else if (mouseButton == RIGHT)
 fill(255); // white
}

void mouseReleased(){
 fill(126);

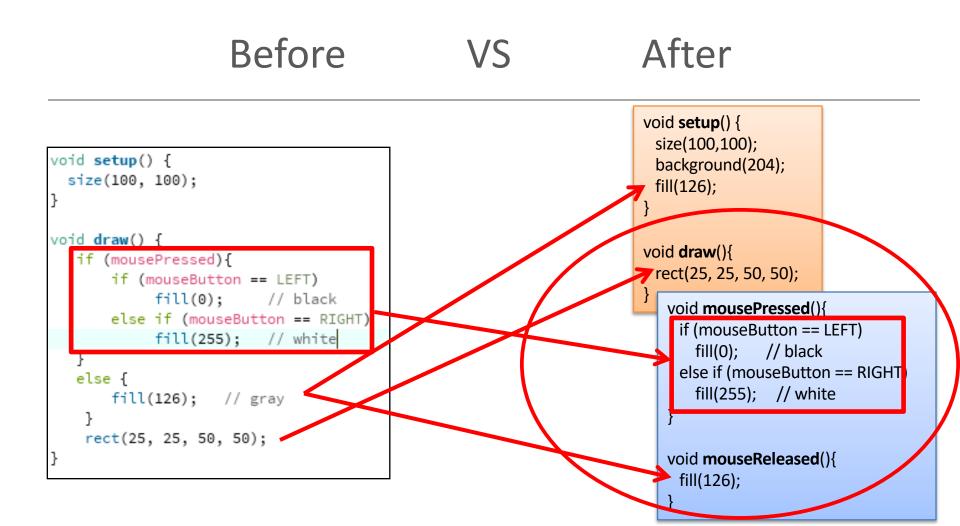

## EXAMPLE 2.8

#### Functionality:

- Draw a circle on the mouse (x,y) coordinates.
- Each time you move the mouse, draw a new circle.
- All the circles remain in the sketch, until you press a mouse button.
- When you press a mouse button, the sketch is cleared and a single circle is drawn at the mouse (x,y) coordinates.

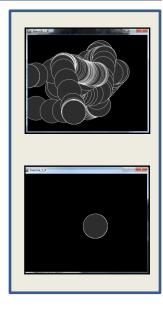

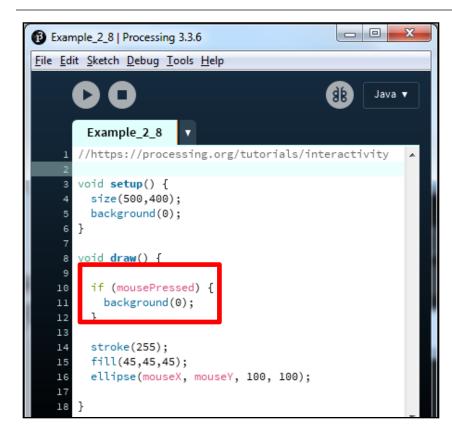

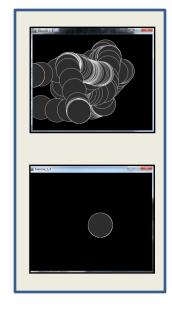

https://processing.org/tutorials/interactivity/

## Example 2.5 (v2) – using mouse methods instead

#### void setup()

```
size(500,400);
background(0);
stroke(255);
fill(45,45,45);
```

void draw(){
 ellipse(mouseX, mouseY, 100, 100);

void mousePressed(){
 background(0);

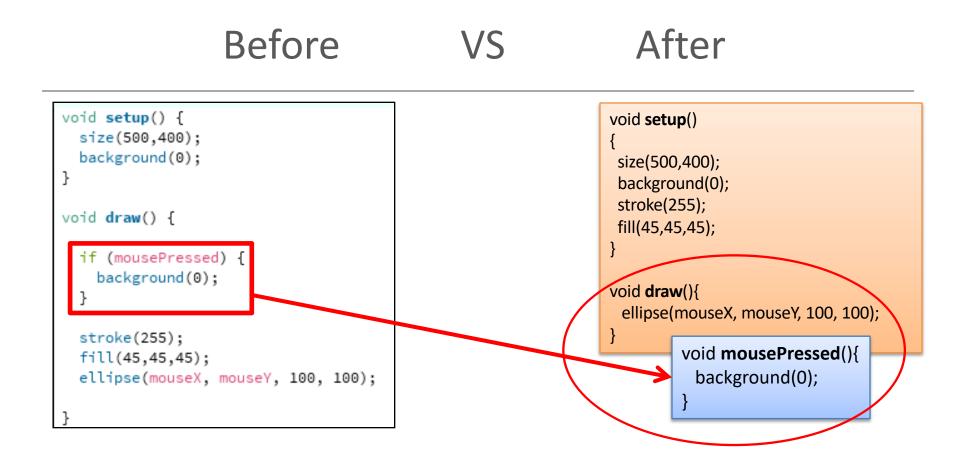

## **EXAMPLE 2.5 (V3)**

## Example 2.5 (v3) – using mouse methods instead

void setup()

size(500,400);

background(0);
stroke(255);
fill(45,45,45);

void draw(){

void **mouseMoved**(){

ellipse(mouseX, mouseY, 100, 100);

void mouseClicked(){
 background(0);
 ellipse(mouseX, mouseY, 100, 100);

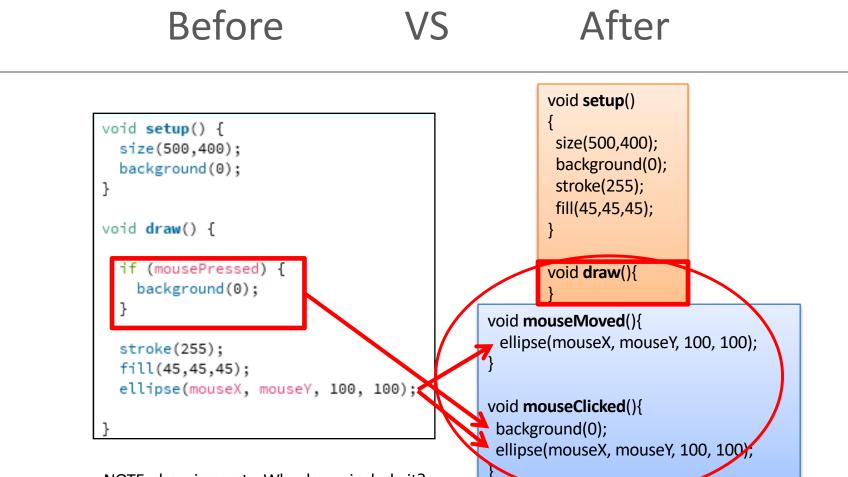

NOTE: draw is empty. Why do we include it?

## Questions?

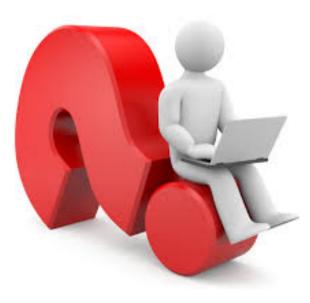